## **Term-End Theory Examination December, 2018 BNMI-005 : 3D BASICS - I**  *Time : 11/2 hours Maximum Marks : 30 Note* : (*i*) Attempt *all questions. (ii) The following section has objective type questions. Select the correct answer. Each question carries 1 mark.*  **Section - A**  1. tool helps to merge two vertices in **1**  edit poly. (a) Chamfer (b) Weld (c) Extrude (d) None of the above 2. **i** is an orthographic view port. **1** (a) Perspective (b) Camera (c) Top (d) None of of the above 3. Ambient color mapping is not visible in viewports **1**  or renderings unless the level of the ambient light is greater than the default value of the black. (a) True (b) False 4. Wire parameters works only with parameters that 1 can be animated. (a) True (b) False

**BACHELOR OF ARTS IN 3D ANIMATION AND VISUAL EFFECTS** 

**BNMI-005** 1 **P.T.O.** 

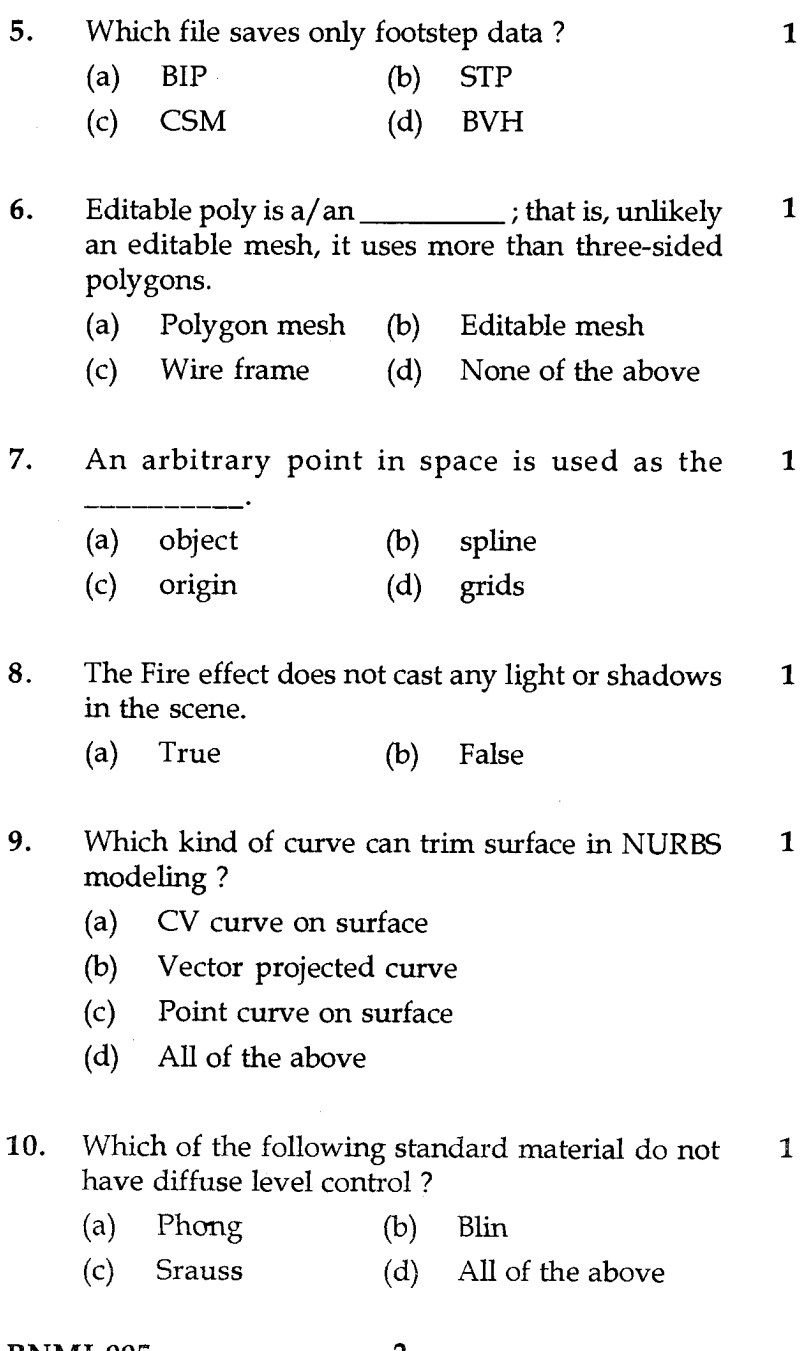

**BNMI-005** 2

 $\lambda_{\rm{max}}$  and

11. Global shadow parameters cannot be exported 1 while exporting a 3Ds file. (a) True (b) False 12. <u>Illect is a straight or curved line that</u> 1 connects two vertices in a mesh object or spline. (a) Edge (b) Vertex (c) Render (d) Tile 13. Which viewport displays settings that lets you **1**  view objects as a wire mesh ? (a) Workflow (b) View cube (c) Wireframe (d) Frame rate 14. Which of the following contains information **1**  about the scene and the active command ? (a) Material (b) Menu bar (c) Tile bar (d) Status bar 1 15. Which modifier converts a 2D shape into 3D ? (a) Extrude (b) Bend (c) Lattice (d) None of the above **Section -** B Answer the following questions in brief. Each question carries 5 marks. **16.** What is UVW unwrap ? Explain. 5 17. Explain the process of creating a 3D Mobile phone 5 model. 18. Explain standard primitive tools. 5

BNMI-005

3